# **Foreman - Feature #9355**

## **Hostgroup parameters - Environment aware**

02/12/2015 08:23 AM - Florent Delvaille

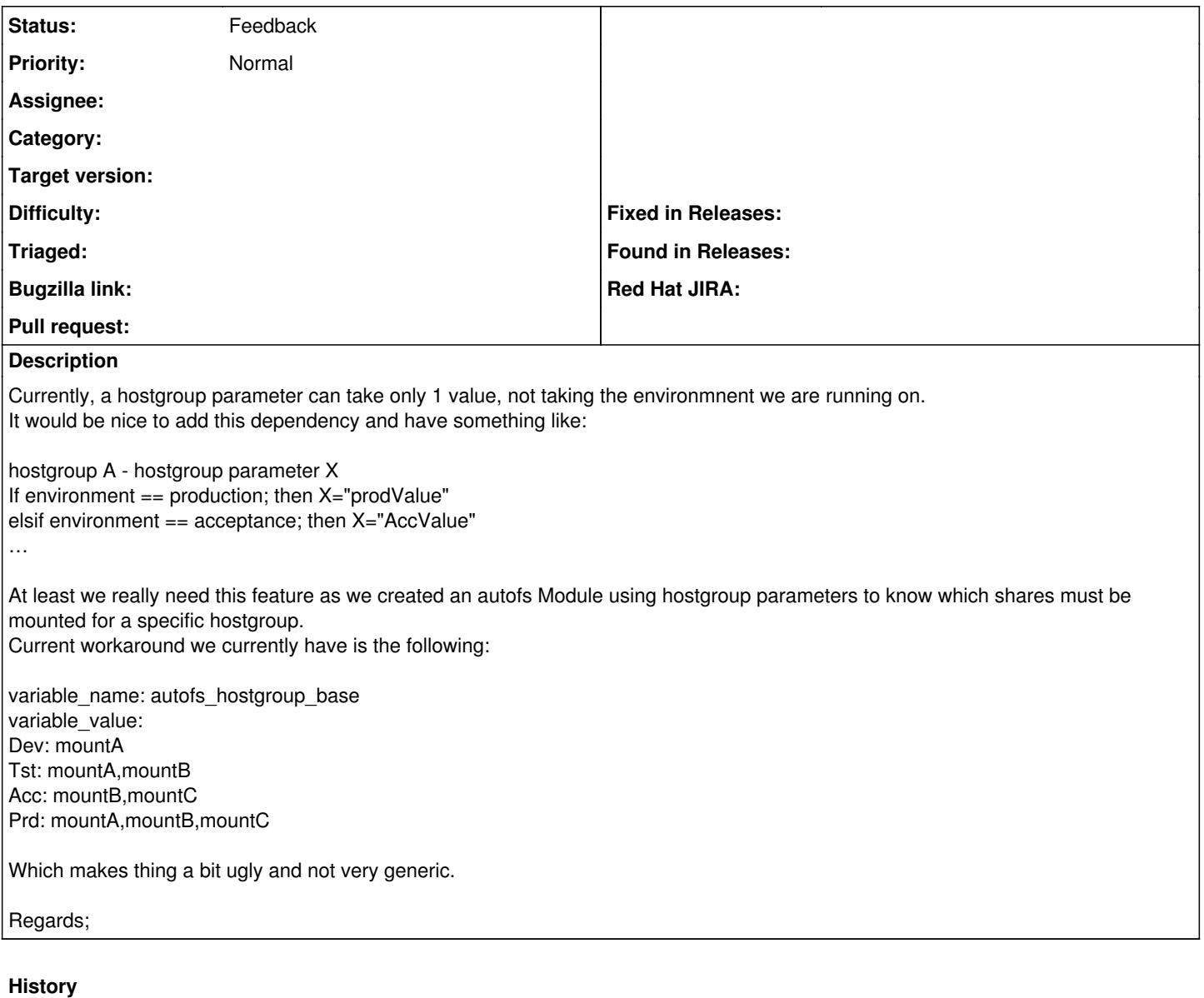

#### **#1 - 02/12/2015 08:33 AM - Dominic Cleal**

*- Status changed from New to Feedback*

Smart class parameters or smart variables should provide this functionality. Add environment to the order list and you can then add matchers on host group, environment etc in a particular order.

<http://theforeman.org/manuals/1.7/index.html#4.2.6SmartMatchers> and surrounding sections has more information.

[#5204](https://projects.theforeman.org/issues/5204) and others also cover moving the "smart" functionality to host group/global parameters themselves, while at the moment it's just on class parameters.

### **#2 - 02/12/2015 08:45 AM - Florent Delvaille**

Well, yeah Smart Variables and Smartclass parameters will be a perfect solution but …

If you add a parameter to a hostgroup, we cannot specify matcher on it … it does not appear in SmartVariable and of course not in SmartClass parameters …

So we dont see how to do it …

Hope this clarify a bit ?

### **#3 - 02/12/2015 08:51 AM - Dominic Cleal**

Adding a parameter to a group is different. Start the other way around - add the parameter to your Puppet class, import Puppet classes and then the new parameter should show up under Smart Class Parameters. You can then add matchers on that tab for "hostgroup=Foo" or "environment=Production" - anything that is listed in the "Order" list on the smart class parameter.

#### **#4 - 02/12/2015 09:15 AM - Florent Delvaille**

This is what we basically did as a test, but this is a huge work for nothing tbh.

Each hostgroup can have its own parameter, value can be different from env to env … it is really looking as a very complex process specially if you have a lot of hostgroups and environments ...

While by just having a hostgroup parameter totally outside a puppet module, just as a parameter, and value changing with environment selection, it sounds way more logical to me tbh.

The expected behavior is in fact the same as the puppet classes you see depending on the environment you select.

Thx for your feedback